What ever  $F_{irs}$  Search (s):

## marks all vertices reach ; ble

from <sup>s</sup>

#### finds edgps making <sup>a</sup> spanning tree of  $s's$ component uses a "bag" that you can

add edges to + remove

them later

different bags give different running times & useful

spanning trees

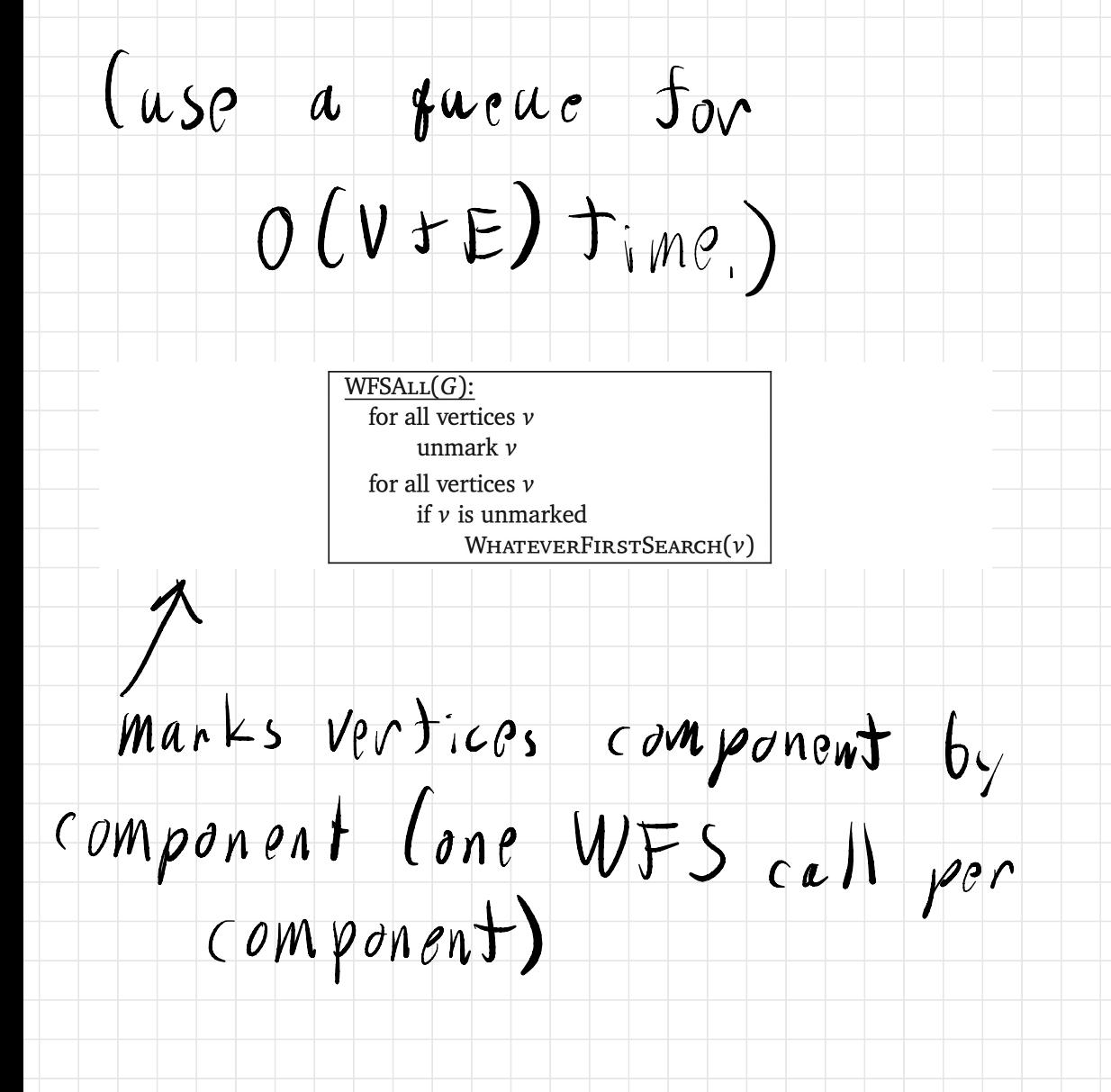

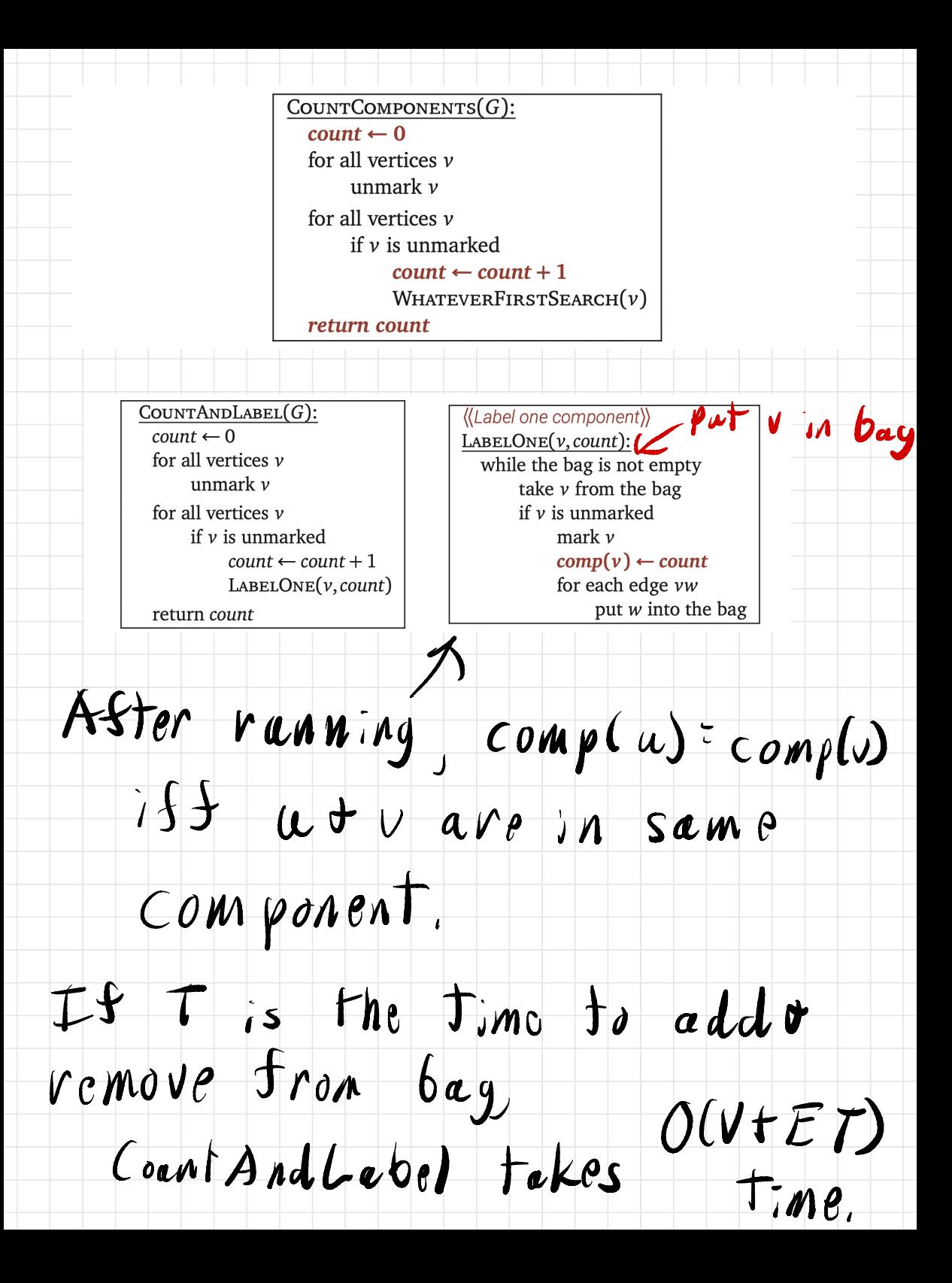

Directed Graphs ricrea Stapns<br>If you want to mark vertices

## reach: ble from s (so there is an  $s, \mu$ -path) call:

 $WHATEVERFIRSTSEARCH(s)$ : put s into the bag while the bag is not empty take  $\nu$  from the bag if  $\nu$  is unmarked  $mark v$ for each edge  $v \rightarrow w$ put  $w$  into the bag

## $O(V + ET)$  time

Given a pixel map

# $P(C_1, n, 1, n)$

## Each entry is called a

 $point$   $y$  ixel  $t$  its value is the

## color of the  $pixel$ .

## flood fill tool : select <sup>a</sup>

 $P$ *i* $\times$ el  $\rightarrow$  set it and all

pixels in its connected

region the

same color.

### connected region! connected subset of pixels where two

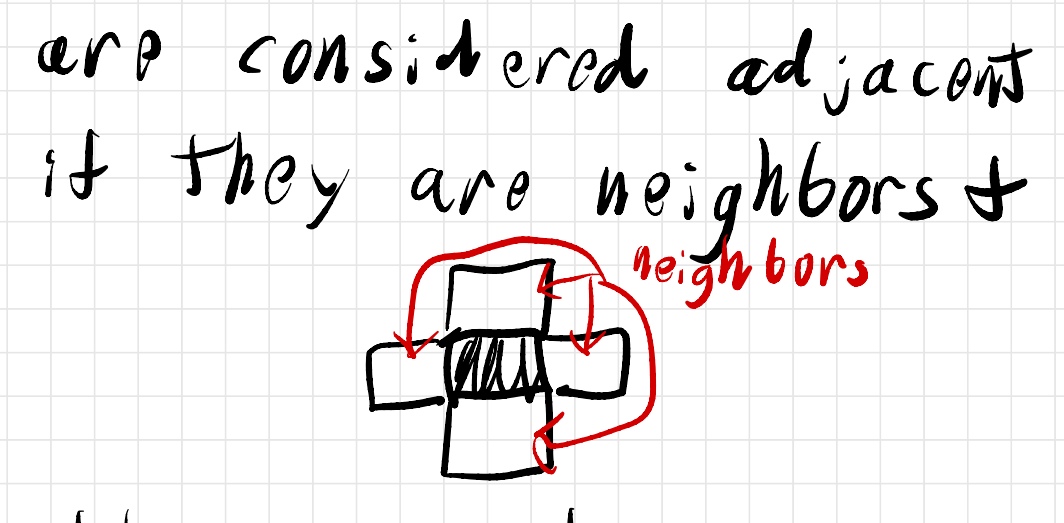

the same color.

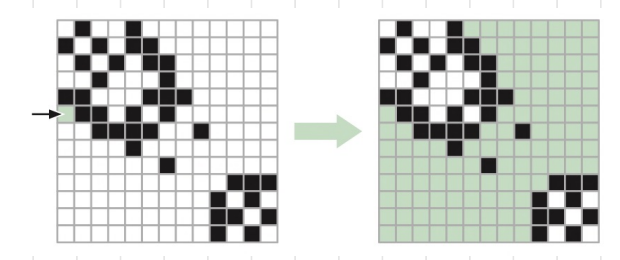

Reduces to what ever First Search!

Need to describe graph,

input to WFS + what  $t_{o}$ 

 $do$  with results.

#### - build graph G=CU, E)

## <sup>V</sup>: set of pixels

## $E$ : pairs of adjacent pixels

#### call Whatever First.  $\mathcal{S}$ earch  $l(\omega_j)$

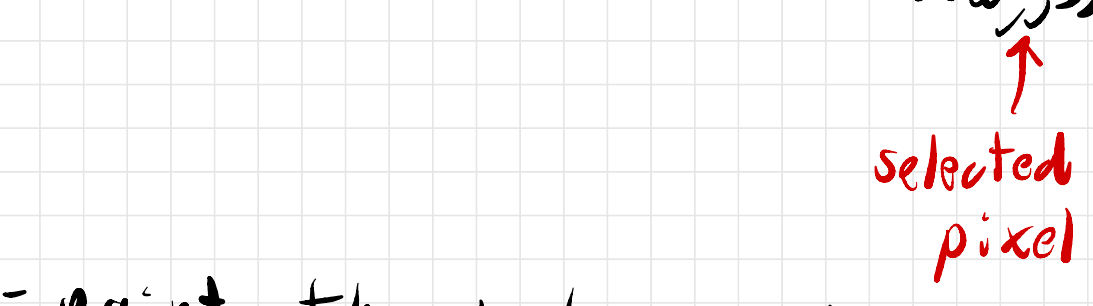

### paint the vertices we

#### $mark$

Give running times in terms

## of original input size !

### If bag is <sup>a</sup> queue :

### $T=0(1)$

## $s$ , WFS  $O(VFE)$

## $|U| = n^2$  $|E|$  =  $4n^2$

## So algrans in  $O(a^2)$

 $P$ ractica $(!)$  considerations - don't build graph; work with pixels & neighboring  $p:$  $x$ els directly

 $\overline{\phantom{a}}$  vow takes  $0(k)$  time

where  $k$ :  $\#$  vertices we color

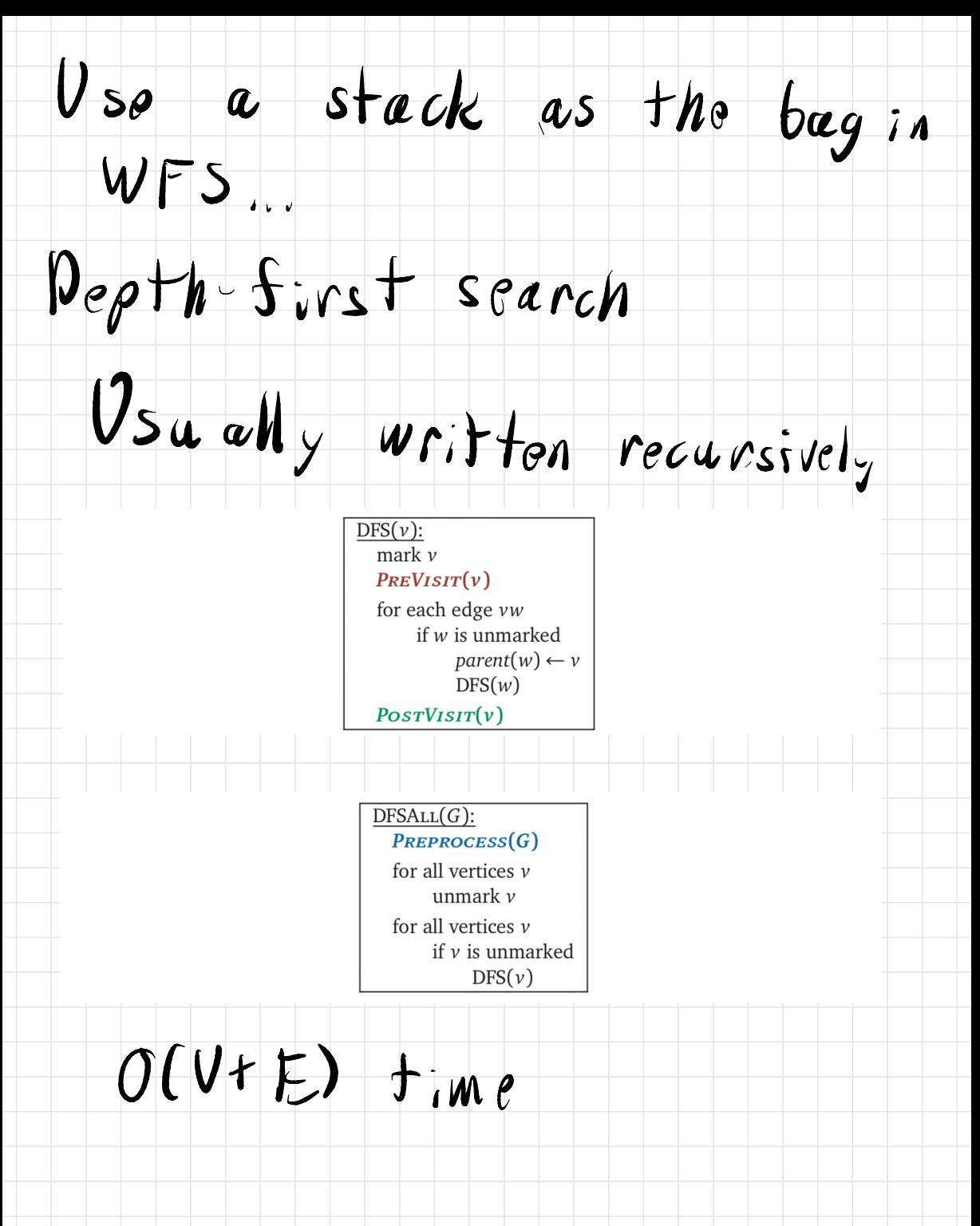

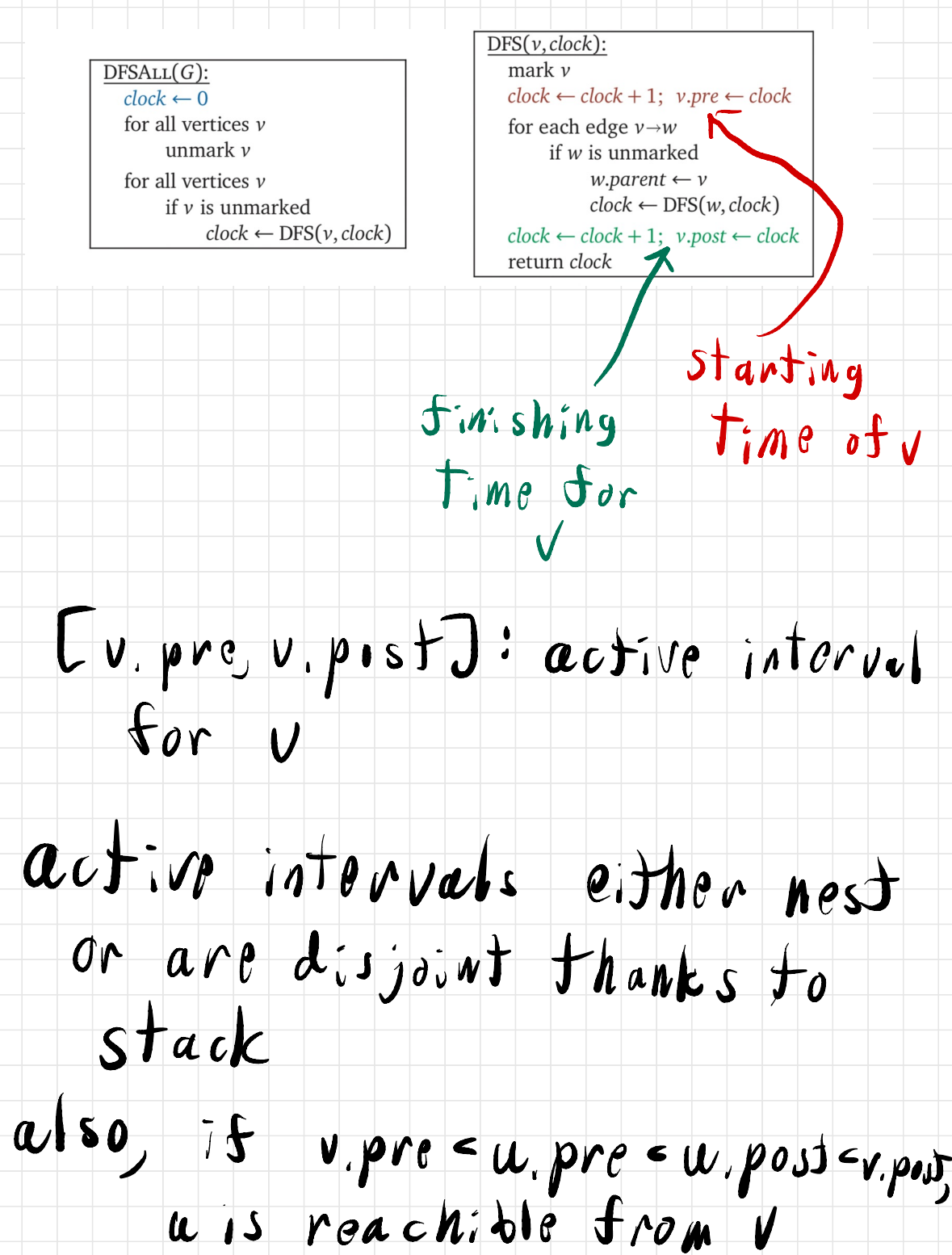

## DFJIV) marks all vertices

 $reach:$ b) $e$  from  $v$  that

 $apen't$  already marked

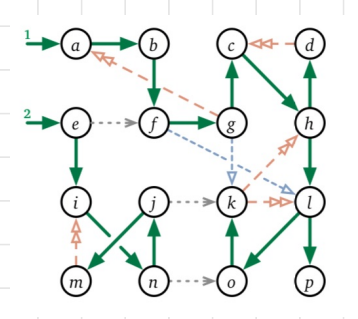

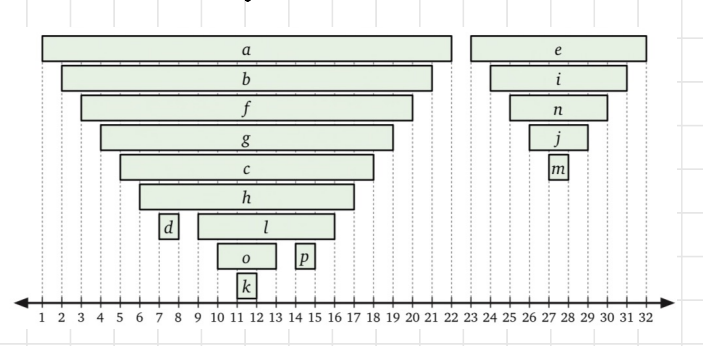

## order by V.pre for a preorder

## order by v.post for <sup>a</sup> postordor

## $S_{ay}$  we are in the mid Use of a DFSAII...

W.Il compare current clock to final pretpost values

 $F_{i,x}$  some vertex  $v_i$ ,  $v$  is...

new if clock - v.proChave not yot called DFS (v)

active if v.preschooler. post

 $f_{inis}$  hed if  $v_{post}$  clock CDFSCV) has returned)

## Consider  $u \Rightarrow v$  at the  $moment$  DFS $(u)$  begins. oment<br>Ist v js

new, u.pre - v.pre - $V.$ post  $\epsilon$ *w.*post If DFSIW) calls DFSID  $divectly, u \geq v$  is tree edge

Otherwise,  $w \rightarrow v$  is a forward edge.

 $If$  v is active,

 $V.$   $\rho$   $r e$   $\epsilon$   $u$ ,  $\rho r e$   $\epsilon$   $u$ ,  $\rho o$  st  $\epsilon$ 

V.post

 $u \ge v$  is a back edge

# If <sup>u</sup> is finished, V. post <sup>&</sup>lt; uiprp

 $u \rightarrow V$  is a cross edge

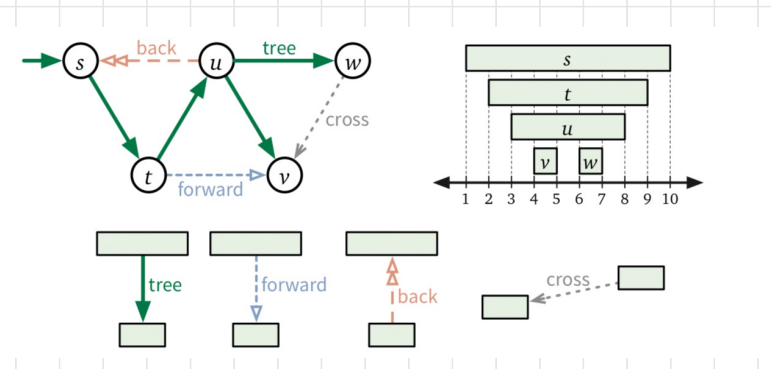

 $Edge$  types & orders depend

on order you loop over

## vertices & edges .